# Reviewing Appropriation Information in SFS

Presented by Dainelle Whitman and Molly Gibbons from the OSC Bureau of State Accounting Operations

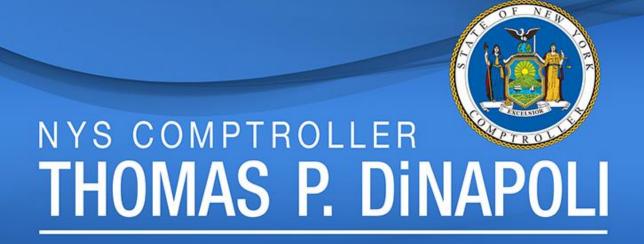

### 2021 Fall Conference

#### **Office of Operations**

Terri Crowley, Executive Deputy Comptroller

#### **Division of Payroll Accounting & Revenue Services**

Dave Hasso, Deputy Comptroller
Sharon Buck, Assistant Comptroller
Melody Goetz, Director, Bureau of State Accounting Operations
Melissa Clayton, Assistant Director, Bureau of State Accounting Operations

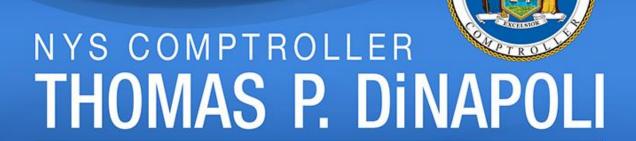

# **Budgets & Spending Unit**

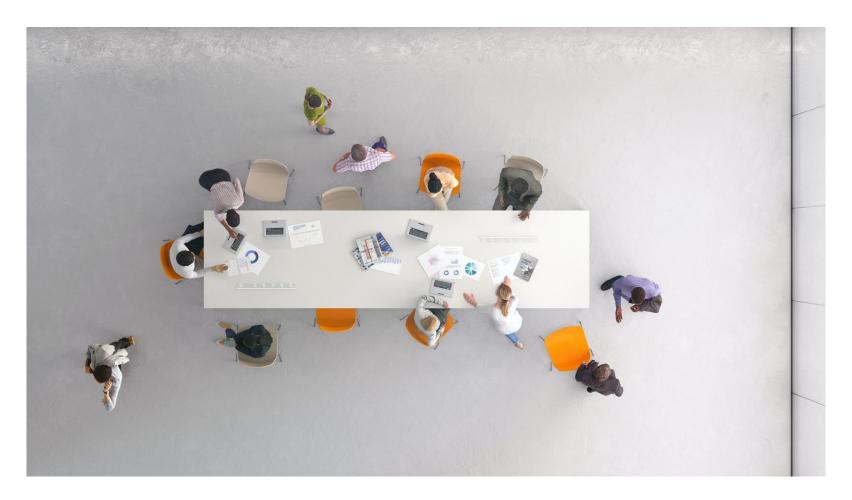

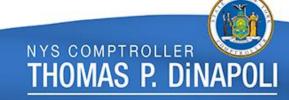

# Appropriation – Defined

- An appropriation is a statutory authorization to spend...
  - *Up to* a certain amount of money
  - From a specific source of funds
  - For a specified purpose.
- Section 7 of Article VII of New York's Constitution states, in part, that "no money shall ever be paid out of the state treasury or any of its funds, or any of the funds under its management, except in pursuance of an appropriation by law...."

# **Appropriation Periods**

- April 1<sup>st</sup> to March 31<sup>st</sup>
  - Plus, a carryout period for outstanding liabilities
- State Finance Law Section 40
  - Liability Periods, Appropriation Periods and Lapse Dates
- State Constitution 2-Year Life Maximum

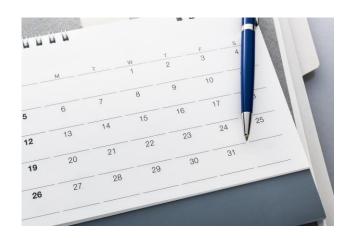

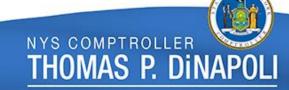

# **Appropriation Types**

- State Operations
  - For the operation of state agencies
- Local Assistance
  - For Aid to localities
- Debt Service
  - For state debt service on long-term debt
- Capital
  - For state construction projects

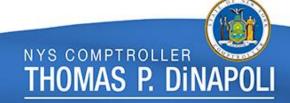

# Lapsing

| Lapse Date   | Appropriations Subject to Lapsing                                            |
|--------------|------------------------------------------------------------------------------|
| June 30      | State Operations                                                             |
| September 15 | Local Assistance, Debt Service, Legislature, Judiciary, and Capital Projects |
| September 30 | SUNY/CUNY                                                                    |

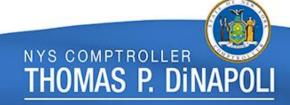

## **Lapsing Process**

- Report NYKK0004- reviewed by agencies.
  - Discrepancies reported to OSC accountant & Appropriations@osc.ny.gov
- Report NYKK0264-Negative Segregations.
- Report NYAP1547- Pending transactions in SFS.
- FBIC journals with errors must be fixed and posted prior to lapsing.
- No agency transactions after 5pm on the day of lapsing.
- See OSC Guide to Financial Operations (GFO), Chapter XVII, Section 3 for lapsing guidance and lapsing transaction deadlines.

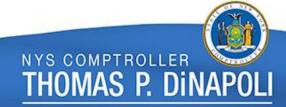

# **Appropriation from Budget Bill**

| 10<br>11                                                             | ADMINISTRATION PROGRAM                                                                                                    |
|----------------------------------------------------------------------|----------------------------------------------------------------------------------------------------|
| 12<br>13                                                             | General Fund<br>State Purposes Account - 10050                                                                                                    |
| 14<br>15<br>16<br>17<br>18<br>19<br>20<br>21<br>22<br>23<br>24<br>25 | For services and expenses related to the administration program.  Notwithstanding any other provision of law to the contrary, the OGS Interchange and Transfer Authority, and the IT Interchange and Transfer Authority as defined in the 2021-22 state fiscal year state operations appropriation for the budget division program of the division of the budget, are deemed fully incorporated herein and a part of this appropriation as if fully stated (81001). |
| 26<br>27<br>28<br>29<br>30<br>31                                     | Personal serviceregular (50100)       1,698,000         Holiday/overtime compensation (50300)       39,000         Supplies and materials (57000)       64,000         Travel (54000)       86,000         Contractual services (51000)       1,279,000         Equipment (56000)       41,000                                                                                                    |

# SFS Budget Overview Criteria

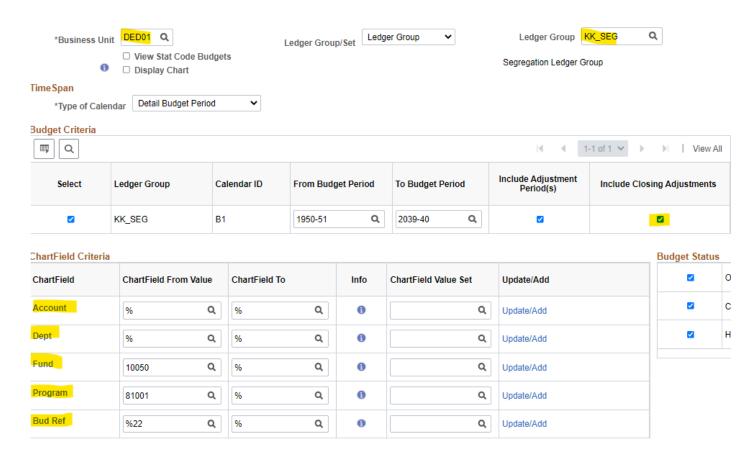

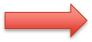

Navigator > Commitment Control > Review Budget Activities > Budgets Overview

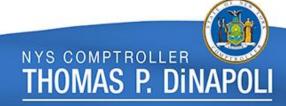

# Appropriation in SFS Budget Overview

 Budget
 3,207,000.00

 Expense
 785,709.50

 Encumbrance
 238,855.68

 Pre-Encumbrance
 0.00

Budget Balance 2,182,434.82

Associate Revenue 0.00

Available Budget 2,182,434.82

#### erview Results

[4]

| J            |          |       |         |         |         |                   |              |            |
|--------------|----------|-------|---------|---------|---------|-------------------|--------------|------------|
| Ledger Group | Account≜ | Fund  | Dept≜   | Program | Bud Ref | Budget<br>Period▼ | Budget       | Expense    |
| KK_SEG       | 50100    | 10050 | 3200000 | 81001   | 2021-22 | 2021-22           | 1,698,000.00 | 682,983.92 |
| KK_SEG       | 50300    | 10050 | 3200000 | 81001   | 2021-22 | 2021-22           | 39,000.00    | 150.94     |
| KK_SEG       | 51000    | 10050 | 3200000 | 81001   | 2021-22 | 2021-22           | 1,279,000.00 | 99,530.61  |
| KK_SEG       | 54000    | 10050 | 3200000 | 81001   | 2021-22 | 2021-22           | 86,000.00    | 67.00      |
| KK_SEG       | 56000    | 10050 | 3200000 | 81001   | 2021-22 | 2021-22           | 41,000.00    | 0.00       |
| KK_SEG       | 57000    | 10050 | 3200000 | 81001   | 2021-22 | 2021-22           | 64,000.00    | 2,977.03   |

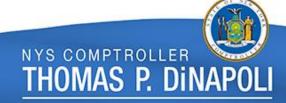

**Net Transfers** 

# **Budget Overview Functionality**

### Click on blue hyperlinks from Budget Overview to drill down

| Account≜ | Fund  | Dept≜   | Program | Bud Ref | Budget<br>Period <del></del> | Budget       | Expense    | Encumbrance |
|----------|-------|---------|---------|---------|------------------------------|--------------|------------|-------------|
| 51000    | 10050 | 3200000 | 81001   | 2021-22 | 2021-22                      | 1,279,000.00 | 117,605.05 | 209,391.48  |

Ledger KK\_SEG\_EX

#### **Activity Log**

|          |   |              |                   |              |              |         |       |         |         | 1-54 of 54 🗸 |
|----------|---|--------------|-------------------|--------------|--------------|---------|-------|---------|---------|--------------|
|          |   | Tran<br>Line | Document<br>Label | Document ID≜ | Ref<br>Bdgt? | Account | Fund  | Dept    | Program | Bud Ref      |
| <b>9</b> | 4 | 2            | Voucher ID:       | 00016716     | N            | 51000   | 10050 | 3200000 | 81001   | 2021-22      |
| <b>9</b> | 4 | 1            | Voucher ID:       | 00016719     | N            | 51000   | 10050 | 3200000 | 81001   | 2021-22      |

# **Budget Overview using SFS Analytics**

On SFS homepage, click on 'SFS Analytics' tile

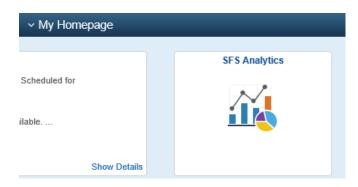

Once in Analytics, go to Budget Reports > DW-620
 Appropriation Budget Overview

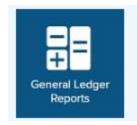

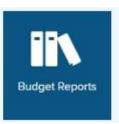

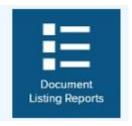

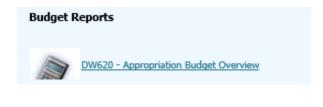

# Budget Overview - Budget Report

# DW620 Budget Report

Budgetary Department Code - Description is equal to 3200000 - DED01-Dept of Economic Dev\_BD and Budgetary Fund Code - Description is equal to 10050 - STATE PURPOSES ACCOUNT and Budgetary Program Code - Description is equal to 81001 - Administration\_Statewide and Budgetary Budget Reference Code is equal to A202122 and Descriptor\_IDOF("Time"."Fiscal Period - Month for LTD") = 20220331 and Ledger Group is equal to / is in KK\_APPROP and Budgetary Only is equal to / is in Y

Choose View: Codes Only

| Budgetary<br>Department | budgetary | Budgetary<br>Budget<br>Reference | Budgetary<br>Program<br>Level 2 | Budgetary<br>Program | Budgetary<br>Account | Lapse<br>Date | Original<br>Approp<br>Amount | Current<br>Appropriation | Unreserved | Reserved | Pre-<br>Encumbrances | Encumbrances | LTD KK<br>Expenditures | Remaining<br>Unreserved<br>Balance |         | LTD Cash<br>Ledger<br>Disbursements |
|-------------------------|-----------|----------------------------------|---------------------------------|----------------------|----------------------|---------------|------------------------------|--------------------------|------------|----------|----------------------|--------------|------------------------|------------------------------------|---------|-------------------------------------|
| 3200000                 | 10050     | A202122                          | 81000                           | 81001                | 50100                | 6/30/2022     | 1,698,000                    | 1,698,000                | 1,698,000  | 0        | 0                    | 0            | 749,125                | 948,875                            | 749,125 | 749,125                             |
| 3200000                 | 10050     | A202122                          | 81000                           | 81001                | 50300                | 6/30/2022     | 39,000                       | 39,000                   | 39,000     | 0        | 0                    | 0            | 151                    | 38,849                             | 151     | 151                                 |
| 3200000                 | 10050     | A202122                          | 81000                           | 81001                | 51000                | 6/30/2022     | 1,279,000                    | 1,279,000                | 1,279,000  | 0        | 0                    | 209,391      | 117,605                | 952,003                            | 117,605 | 99,969                              |
| 3200000                 | 10050     | A202122                          | 81000                           | 81001                | 54000                | 6/30/2022     | 86,000                       | 86,000                   | 86,000     | 0        | 0                    | 0            | 67                     | 85,933                             | 67      | 67                                  |
| 3200000                 | 10050     | A202122                          | 81000                           | 81001                | 56000                | 6/30/2022     | 41,000                       | 41,000                   | 41,000     | 0        | 0                    | 0            | 0                      | 41,000                             | 0       | 0                                   |
| 3200000                 | 10050     | A202122                          | 81000                           | 81001                | 57000                | 6/30/2022     | 64,000                       | 64,000                   | 64,000     | 0        | 0                    | 10,635       | 4,170                  | 49,195                             | 4,170   | 2,977                               |
|                         |           |                                  |                                 |                      |                      |               | 3,207,000                    | 3,207,000                | 3,207,000  | 0        | 0                    | 220,026      | 871,119                | 2,115,855                          | 871,119 | 852,289                             |

# Chart of Accounts (COA)

- Provides the State with common language for
  - Financial transactions
  - Budget control
  - Financial/statistical analysis
  - Reporting
- Used to organize the finances of New York State
  - Segregate expenditures
  - Revenue
  - Assets
  - Liabilities

<u>Guide to Financial Operations</u>, Chapter V, Section 1 – <u>Chart of Accounts (COA) Governance > Chart of Accounts (COA) Governance Overview and Policies</u>

# Statewide & Agency (COA)

#### **Statewide ChartField Values**

- Business Unit (BU)
- Department
- Program
- Fund
- Account
- Budget Reference
- Project (for Federal Grants)
- Activity (for Federal Grants)

#### **Agency Defined ChartField Values**

- Operating Unit
- Product
- ChartField1
- ChartField2
- ChartField3
- Project (Agency specific)
- Activity (Agency specific)

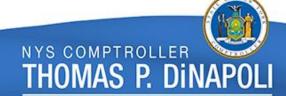

# **Appropriation ChartFields**

- The combination of the ChartFields creates unique strings
  - Establish and identify budgets that are used in transactions within SFS.
- An appropriation budget string consists of:

| Business<br>Unit | Department | Program | Fund  | Account | Budget<br>Reference |
|------------------|------------|---------|-------|---------|---------------------|
| DED01            | 3200000    | 81001   | 10050 | 50100   | 2021-22             |

| Ledger Group | Account≜ | Fund  | Dept≜   | Program | Bud Ref | Budget<br>Period▼ | Budget       |
|--------------|----------|-------|---------|---------|---------|-------------------|--------------|
| KK_SEG       | 50100    | 10050 | 3200000 | 81001   | 2021-22 | 2021-22           | 1,698,000.00 |

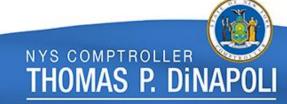

### Tree Viewer

#### Tree Viewer

Enter any information you have and click Search. Leave fields blank for a list of all values.

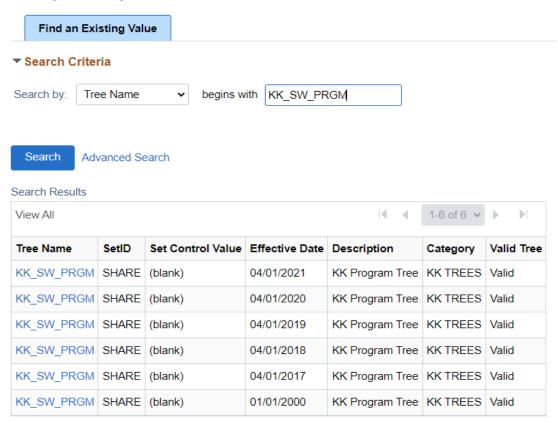

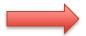

Navigator > Tree Manager > Tree Viewer

### "Roll-ups" and Trees – Transactional to Budget

Accounting entries for source transactions use "transactional" values.

- Vouchers
- Deposits
- Journal entries

The transactional values "roll-up" to different levels on each type of tree.

- KK\_SW\_PRGM Commitment Control Statewide Program Tree
- KK\_SW\_ACCOUNT Commitment Control Statewide Account Tree
- KK\_SW\_DEPT Commitment Control Statewide Department Tree
- KK\_DB\_PRGM Commitment Control DOB Program Tree
- RPT\_SW\_PRGM Statewide Program Reporting Tree

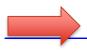

GFO Section VI.1.A 'Budgetary Chart strings'

# Statewide Program Tree

#### Tree Viewer

SetID SHARE

Effective Date 04/01/2021

> **Tree Name** KK SW PRGM

Last Audit Valid Tree

> Status Active

KK Program Tree

**Display Options Print Format** Close

00000 > 30305 > 30315

Collapse All Expand All

Find

First Page 60 of 17090 Last Page

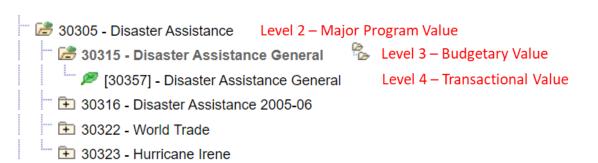

# Reporting Statewide Program Tree

#### Tree Viewer

SetID SHARE Last Audit Valid Tree Effective Date 01/01/2000 Status Active Tree Name RPT SW PRGM SW Program Tree Display Options Print Format Close ALL PROGRAMS > PUBLIC SAFETY > EMERGENCY MANAGVICE > DISASTER ASSISTTANCE > DISASTER ASSISTERAL5 > Detail First Page 27 of 15481 Last Page Collapse All | Expand All Find EMERGENCY\_MANAGVICE - Emergency Managementy Service HOMELAND\_SECURIURITY - Homeland Security E CYBER\_SECURITY4 - Cyber Security DISASTER\_ASSISTTANCE - Disaster Assistance E STORM SANDY RECOVERY - Storm Sandy Recovery B DISASTER\_ASSISTERAL5 - Disaster Assistance General [30315] - Disaster Assistance General - Budgetary Value [30357] - Disaster Assistance General - Transactional Value [30379] - Disaster Assistance 2005-06 - Transactional Value KATRINA 5 - Katrina ■ WORLD\_TRADE5 - World Trade HURRICANE\_IRENERENE5 - Hurricane Irene FIRE\_PREVENTION - Fire Prevention

### Statewide Account Tree

#### Tree Viewer

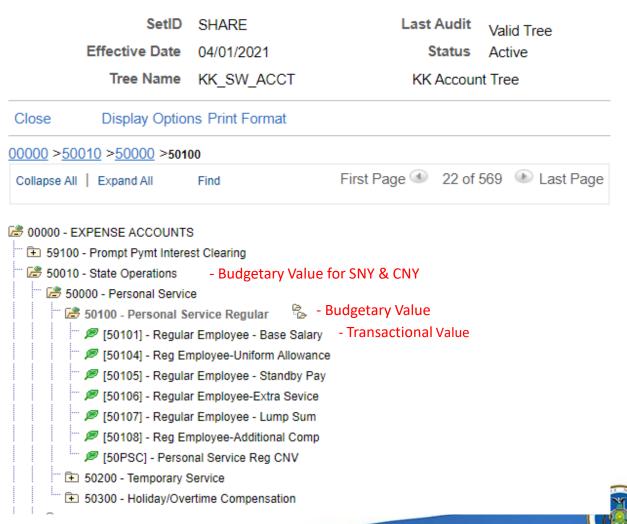

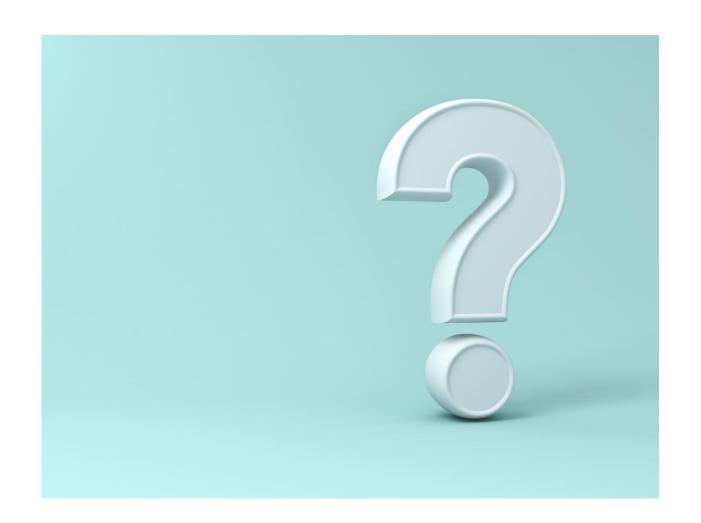

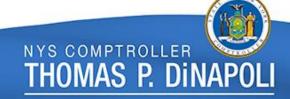

# **Appropriation Attributes**

- Each appropriation has a set of attributes that include appropriation attributes and transactional attributes
- Appropriation attributes include:
  - Appropriation title
  - Lapse date
  - CCP code and Reference number for capital appropriations
- Transactional attributes include:
  - Journal ID and journal date of all budget journals done
  - Chapter, section, law, page, and line is the location of where the appropriation amount is found in the budget bill

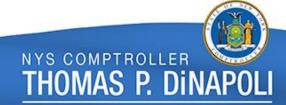

### **Attribute Searches**

#### Navigation → Commitment Control/Define Control Budgets/Budget Attributes

#### **Commitment Control Budget Attributes**

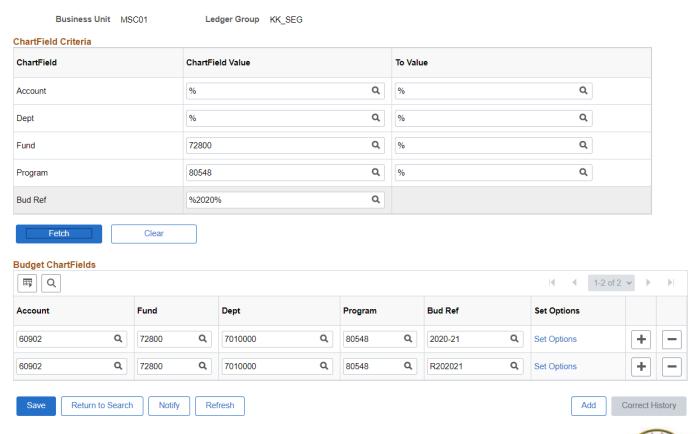

# **Appropriation Attributes**

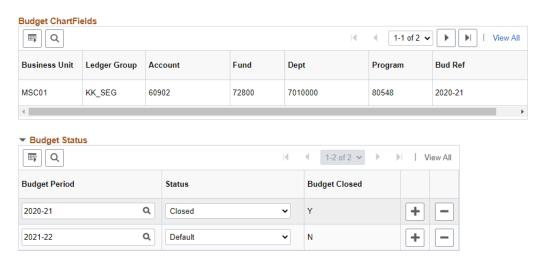

#### Appropriation Attributes

|   | Appropriation Title | Lapse Date | Source Code | CCP<br>Code | Activity<br>Code | Reference<br>Number | Loan Status |     |
|---|---------------------|------------|-------------|-------------|------------------|---------------------|-------------|-----|
| 1 | SPECIAL FEDERAL E   | 06/30/2022 | Legis 🗸     |             |                  |                     | Q           | + - |

#### Transactional Attributes

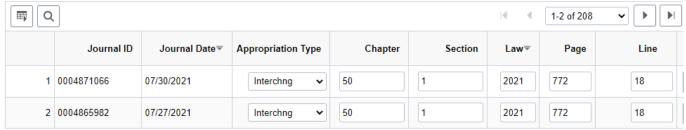

#### Common Budget Exceptions (Error):

- Exceeds Budget Tolerance
- Budget Closed
  - Closed budget period
  - Lapsed appropriation
- Budget Date Out of Bounds
- No Budget Exists
- Spending Authority Over Budget
- DOB spending plans
- Agency ledger
- Project ledger
- Required Chartfield is Blank
- Insufficient cash won't show as an error but the entry will not post to cash ledger

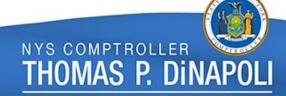

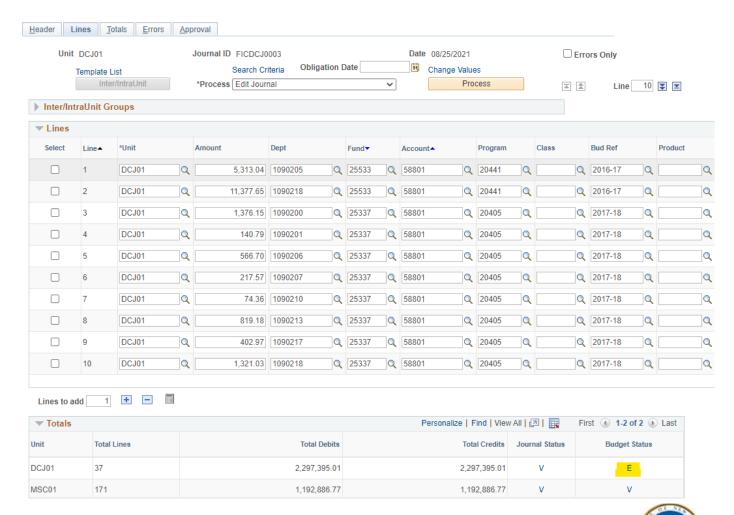

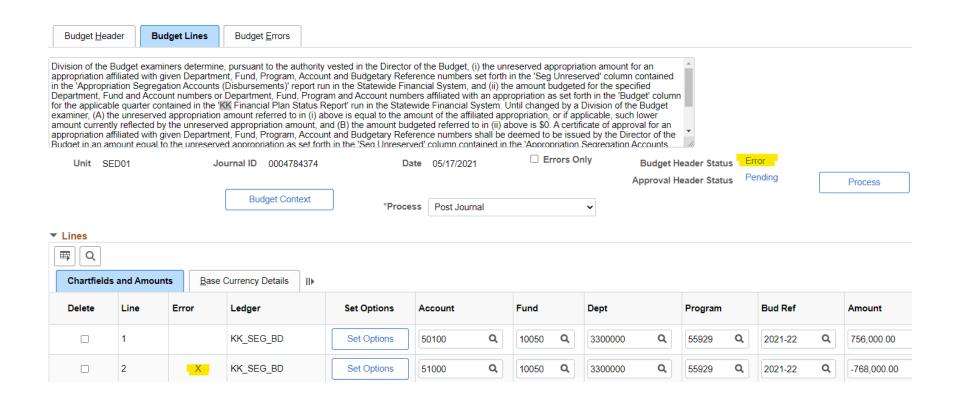

### **Exceeds Budget Tolerance**

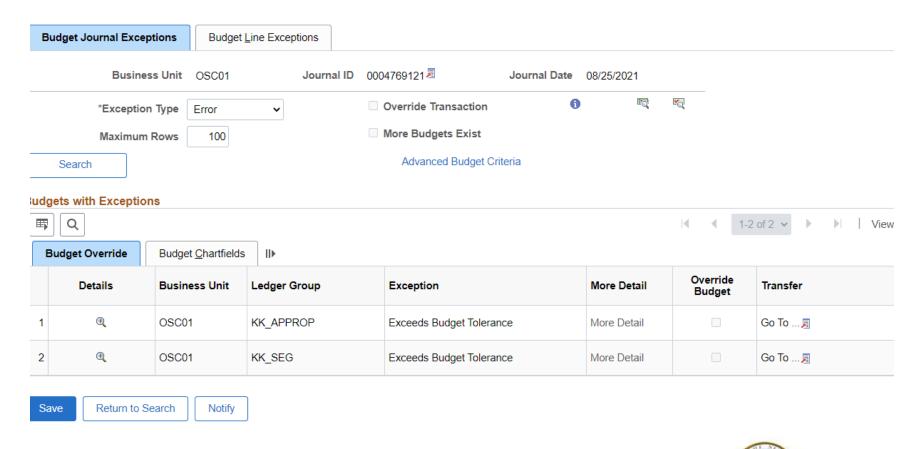

### **Exceeds Budget Tolerance**

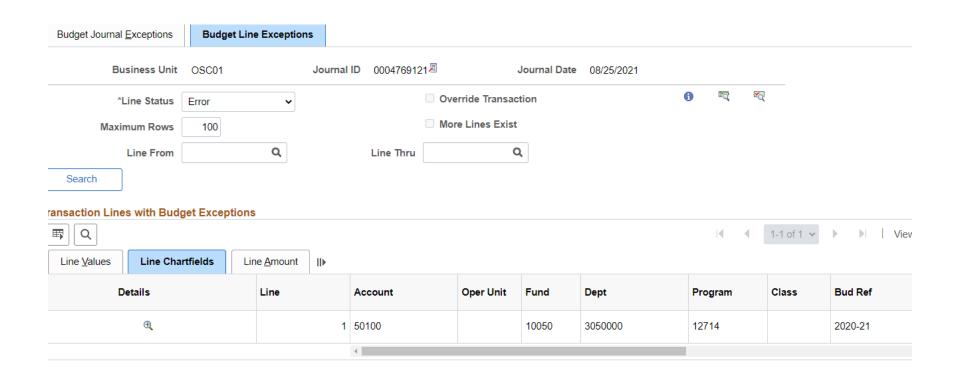

### **Exceeds Budget Tolerance**

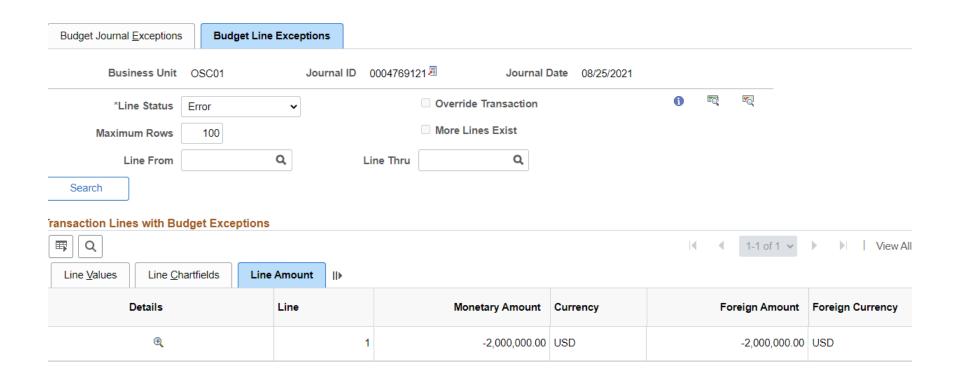

### **Exceeds Budget Tolerance**

| Inquiry Results        |                          |                      |                 |        |
|------------------------|--------------------------|----------------------|-----------------|--------|
|                        | Business Unit            | OSC01                |                 |        |
|                        | Ledger Group             | KK_SEG               |                 |        |
|                        | Type of Calendar         | Detail Budget Period |                 |        |
|                        | Amounts in Base Currency | USD                  |                 |        |
|                        | Revenue Associated:      |                      |                 |        |
| Return to Criteria     | Max Rows                 | 100                  | Display Options | Search |
| .edger Totals (2 Rows) |                          |                      |                 |        |
| Budget                 | 110,605,000.00           | )                    | Net Transfers   |        |
| Expense                | 109,103,205.22           | 2                    |                 |        |
| Encumbrance            | 0.00                     | )                    |                 |        |
| Pre-Encumbrance        | 0.00                     | )                    |                 |        |
| Budget Balance         | 1,501,794.78             | }                    |                 |        |
| Associate Revenue      | 0.00                     | )                    |                 |        |
| Available Budget       | 1,501,794.78             | 3                    |                 |        |

Judget Overview Results

### **Budget Closed: Closed Period**

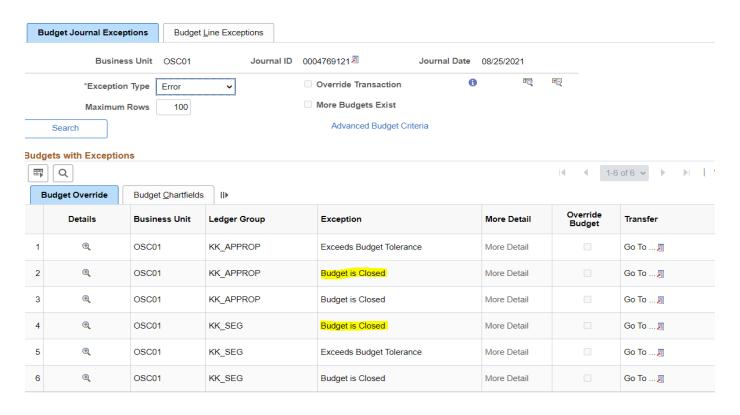

### **Budget Closed: Closed Period**

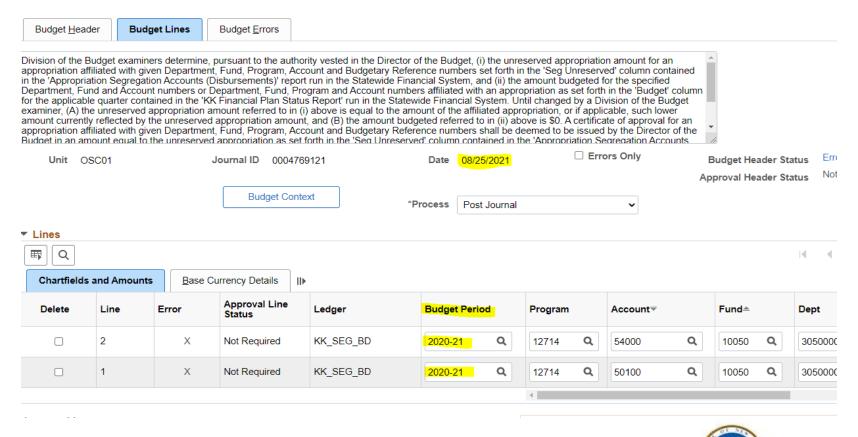

### **Budget Closed: Closed Period**

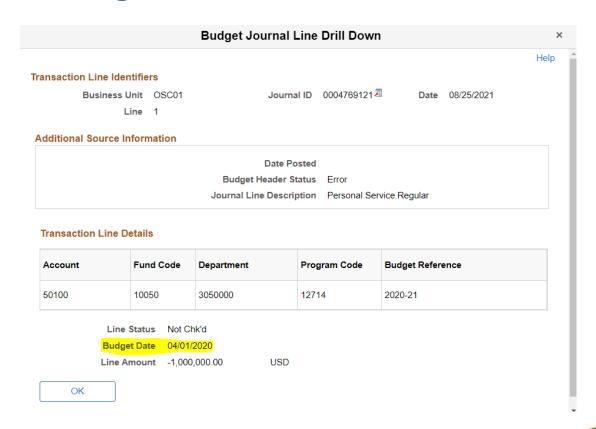

#### **Budget Closed: Closed Period**

| Unit DOH01 Template List Inter/IntraUnit |      |   |              | Journal ID 0004773219 Search Criteria *Process Edit Journal |      |          | Obligation Date 09/28/2021 |         |              | Date       | 09/28/2021<br>Change Value<br>P |  |
|------------------------------------------|------|---|--------------|-------------------------------------------------------------|------|----------|----------------------------|---------|--------------|------------|---------------------------------|--|
| ct                                       | Line |   | ChartField 3 | Fund Af                                                     | ffil | Currency |                            | Amount≂ |              | Budget Da  | ite                             |  |
|                                          | 2    | Q | Q            | 60905                                                       | Q    | USD      | Q                          | 10,30   | 09,377.19    | 04/05/202  | 0                               |  |
|                                          | 1    | Q | ٩            | 25106                                                       | Q    | USD      | Q                          | -10,30  | 09,377.19    | 04/05/202  | 0 🛗                             |  |
|                                          | 4    |   |              | 60905                                                       |      | USD      |                            | -10     | 0,309,377.19 | 04/05/2020 | )                               |  |
|                                          | 3    |   |              | 25106                                                       |      | USD      |                            | 10      | 0,309,377.19 | 04/05/2020 | )                               |  |
|                                          |      | 4 |              |                                                             |      |          |                            |         |              |            |                                 |  |

### **Budget Closed: Lapsed Appropriation**

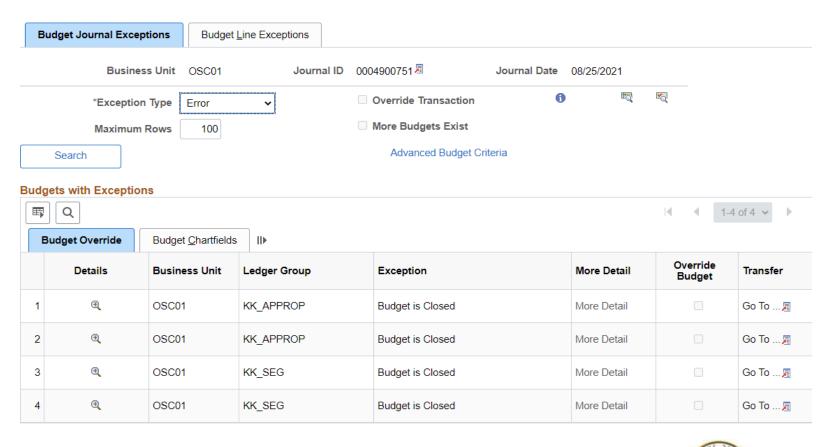

#### **Budget Closed: Lapsed Appropriation**

| Budget Override |         | Budget Chartfields | i II▶        |         |       |         |         |         |               |  |  |
|-----------------|---------|--------------------|--------------|---------|-------|---------|---------|---------|---------------|--|--|
|                 | Details | Business Unit      | Ledger Group | Account | Fund  | Dept    | Program | Bud Ref | Budget Period |  |  |
| 1               | •       | OSC01              | KK_APPROP    | 50100   | 10050 | 3050000 | 12714   | A202021 | 2021-22       |  |  |
| 2               | •       | OSC01              | KK_APPROP    | 51000   | 10050 | 3050000 | 12714   | A202021 | 2021-22       |  |  |
| 3               | ⊕(      | OSC01              | KK_SEG       | 50100   | 10050 | 3050000 | 12714   | 2020-21 | 2021-22       |  |  |
| 4               | ⊕(      | OSC01              | KK_SEG       | 51000   | 10050 | 3050000 | 12714   | 2020-21 | 2021-22       |  |  |

Save Peturn to Search Notifu

#### **Budget Closed: Lapsed Appropriation**

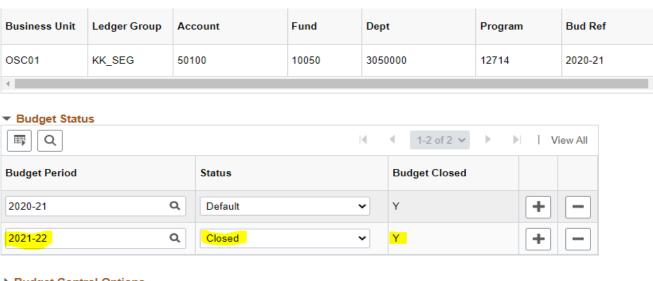

#### Budget Control Options

Appropriation Attributes

Appropriation Title Lapse Date Source Code CCP Code Code Number Loan

AUDIT AND CONTRO 06/30/2021 EEE Legis 

Legis 

Legis 

Legis 

Legis 

Legis 

Legis 

Legis 

Legis 

Legis 

Legis 

Legis 

Legis 

Legis 

Legis 

Legis 

Legis 

Legis 

Legis 

Legis 

Legis 

Legis 

Legis 

Legis 

Legis 

Legis 

Legis 

Legis 

Legis 

Legis 

Legis 

Legis 

Legis 

Legis 

Legis 

Legis 

Legis 

Legis 

Legis 

Legis 

Legis 

Legis 

Legis 

Legis 

Legis 

Legis 

Legis 

Legis 

Legis 

Legis 

Legis 

Legis 

Legis 

Legis 

Legis 

Legis 

Legis 

Legis 

Legis 

Legis 

Legis 

Legis 

Legis 

Legis 

Legis 

Legis 

Legis 

Legis 

Legis 

Legis 

Legis 

Legis 

Legis 

Legis 

Legis 

Legis 

Legis 

Legis 

Legis 

Legis 

Legis 

Legis 

Legis 

Legis 

Legis 

Legis 

Legis 

Legis 

Legis 

Legis 

Legis 

Legis 

Legis 

Legis 

Legis 

Legis 

Legis 

Legis 

Legis 

Legis 

Legis 

Legis 

Legis 

Legis 

Legis 

Legis 

Legis 

Legis 

Legis 

Legis 

Legis 

Legis 

Legis 

Legis 

Legis 

Legis 

Legis 

Legis 

Legis 

Legis 

Legis 

Legis 

Legis 

Legis 

Legis 

Legis 

Legis 

Legis 

Legis 

Legis 

Legis 

Legis 

Legis 

Legis 

Legis 

Legis 

Legis 

Legis 

Legis 

Legis 

Legis 

Legis 

Legis 

Legis 

Legis 

Legis 

Legis 

Legis 

Legis 

Legis 

Legis 

Legis 

Legis 

Legis 

Legis 

Legis 

Legis 

Legis 

Legis 

Legis 

Legis 

Legis 

Legis 

Legis 

Legis 

Legis 

Legis 

Legis 

Legis 

Legis 

Legis 

Legis 

Legis 

Legis 

Legis 

Legis 

Legis 

Legis 

Legis 

Legis 

Legis 

Legis 

Legis 

Legis 

Legis 

Legis 

Legis 

Legis 

Legis 

Legis 

Legis 

Legis 

Legis 

Legis 

Legis 

Legis 

Legis 

Legis 

Legis 

Legis 

Legis 

Legis 

Legis 

Legis 

Legis 

Legis 

Legis 

Legis 

Legis 

Legis 

Legis 

Legis 

Legis 

Legis 

Legis 

Legis 

Legis 

Legis 

Legis 

Legis 

Legis 

Legis 

Legis 

Legis 

Legis 

Legis 

Legis 

Legis 

Legis 

Legis 

Legis 

Legis 

Legis 

Legis 

Legis 

Legis 

Legis 

Legis 

Legis 

Legis

#### No Budget Exists

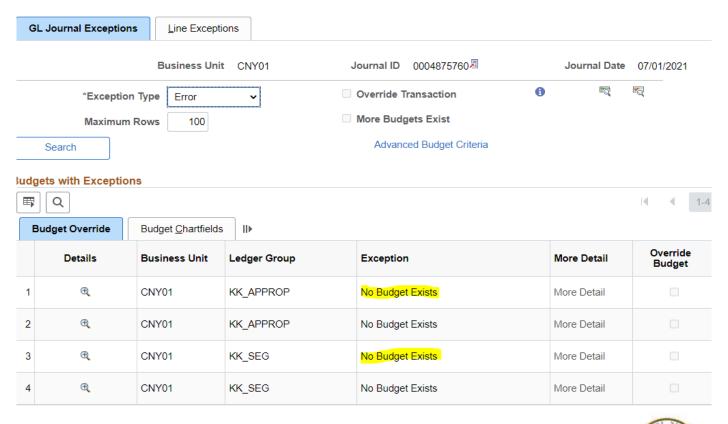

#### Spending Authority Over Budget

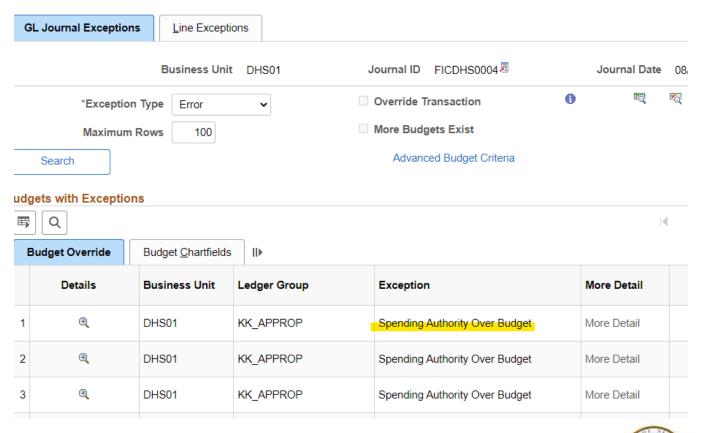

#### Spending Authority Over Budget

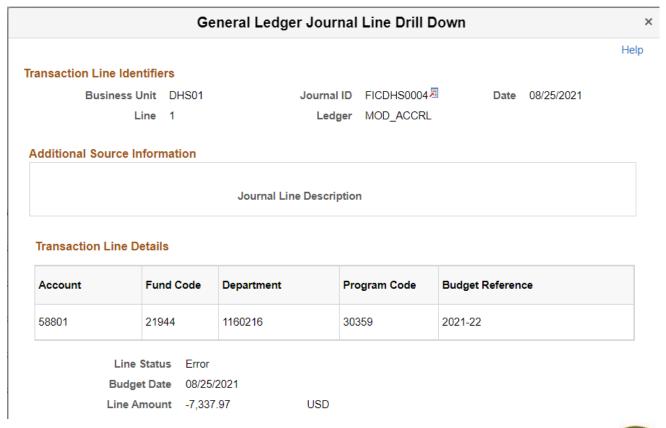

#### **DOB Spending Plan**

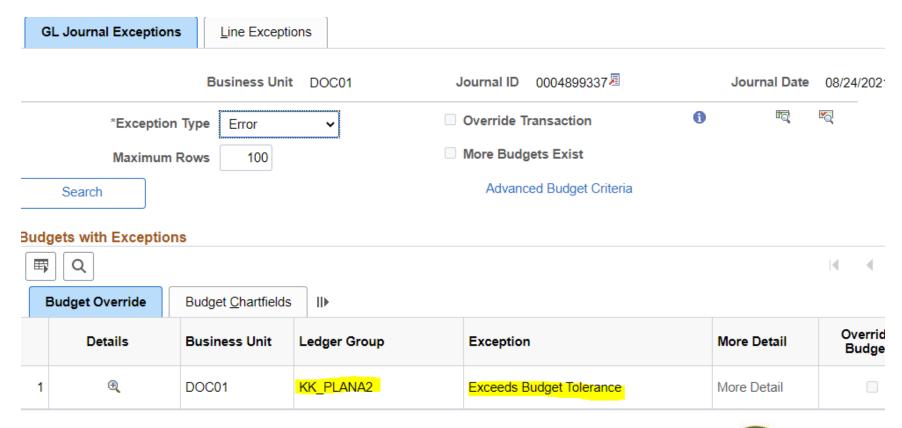

#### Agency Ledger

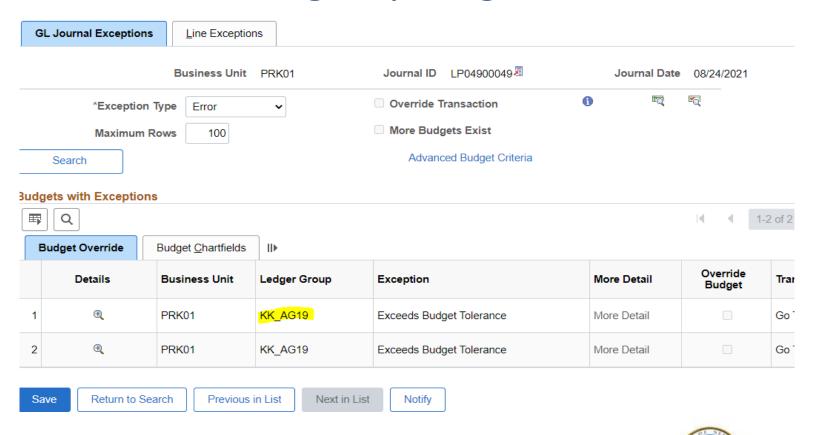

#### Project Ledger

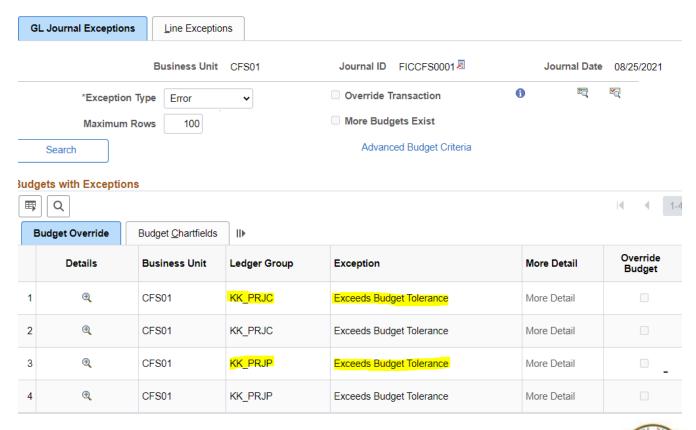

#### Required Chartfield is Blank

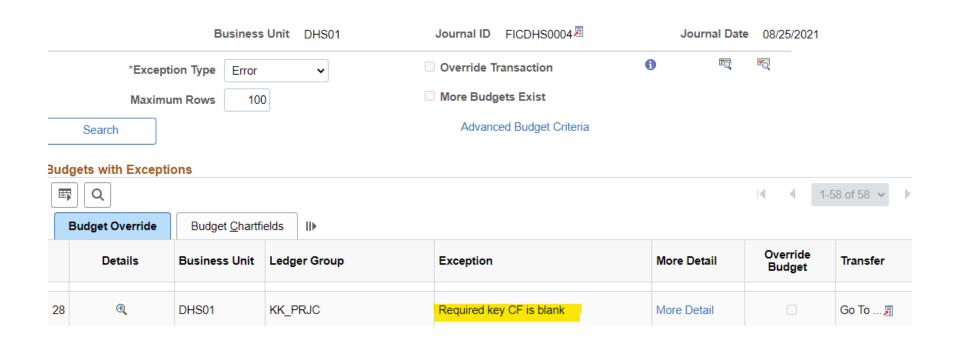

#### Required Chartfield is Blank

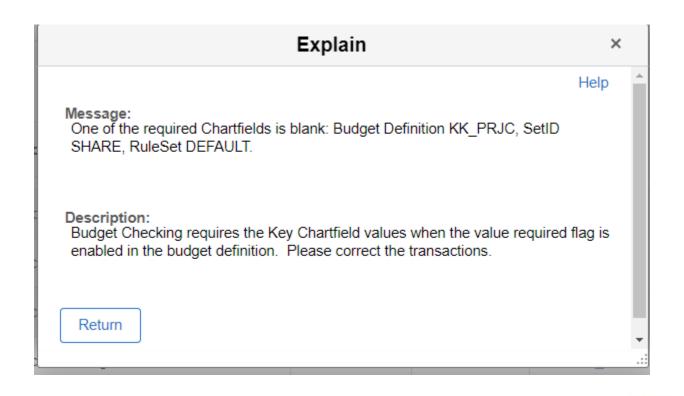

#### **Insufficient Cash**

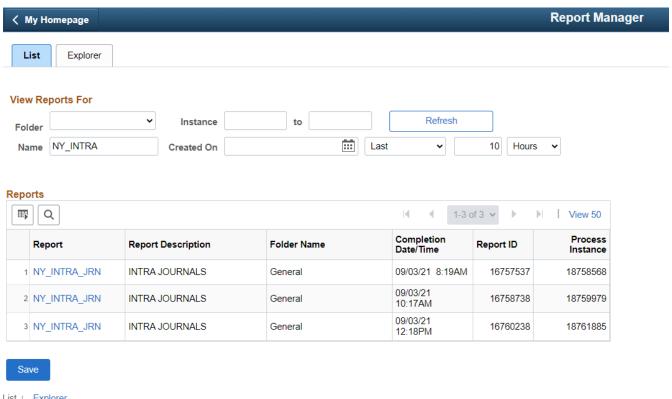

List | Explorer

#### **Insufficient Cash**

#### Intrafund Journal Errors

There are 2 intrafund journal errors:

| Doc Ref Num          | Business | Journal Id | Journal Li | Journal D | Unpost Se | Fund Cod | Amount       | Error Message                 |
|----------------------|----------|------------|------------|-----------|-----------|----------|--------------|-------------------------------|
| 000E9998260000670633 | SNY01    | E999826    | 1          | 8/2/2018  | 0         | 61020    | (946,343.12) | E1 - Exceeds Budget Tolerance |
| 000E9998280000670635 | SNY01    | E999828    | 1          | 8/2/2018  | 0         | 61020    | (317,722.93) | E1 - Exceeds Budget Tolerance |

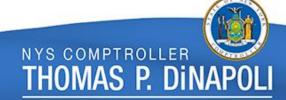

# **Budgets and Spending Section Contact**

For questions related to the information just presented, email <a href="mailto:Appropriations@osc.ny.gov">Appropriations@osc.ny.gov</a>

Prior year's Fall Conference presentation location: OSC website/State Agencies/Training Resources for State Agencies and Employees - <a href="https://www.osc.state.ny.us/state-agencies/training">https://www.osc.state.ny.us/state-agencies/training</a>

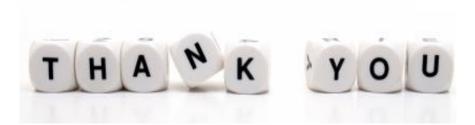

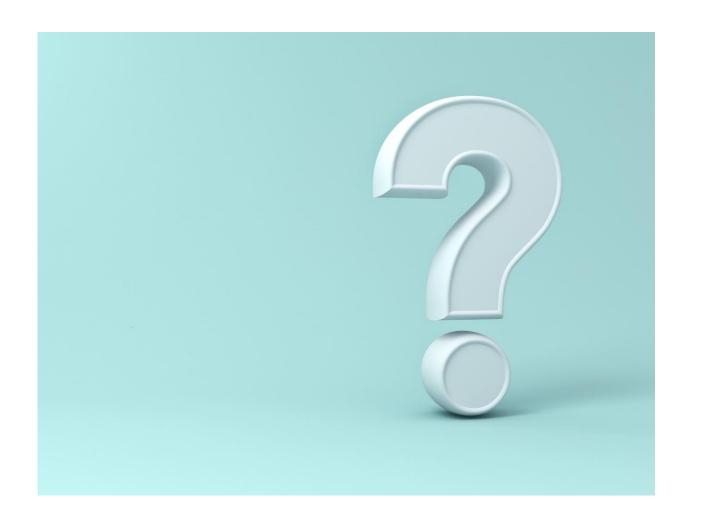

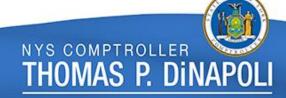